## Package 'cpfa'

June 20, 2022

Type Package

Title Classification with Parallel Factor Analysis

Version 1.0-4

Date 2022-06-20

Author Matthew A. Snodgress <snodg031@umn.edu>

Maintainer Matthew A. Snodgress <snodg031@umn.edu>

Depends multiway, glmnet, e1071, randomForest, nnet

Imports foreach, doParallel

Description Classification using Richard A. Harshman's Parallel Factor Analysis (Parafac) model-1 fit to a three-way or four-way data tensor/array. See Harsh-

man and Lundy (1994): [<doi:10.1016/0167-9473\(94\)90132-5>](https://doi.org/10.1016/0167-9473(94)90132-5). Uses Parafac factor weights from one mode of this model as predictors to tune parameters for one or more classification methods via a k-fold cross-validation procedure. Supports penalized logistic regression, support vector machine, random forest, and feed-forward neural network. Supports binary and multiclass classification. Predicts class labels or class probabilities and calculates multiple classification performance measures. Parallel computing is implemented via the 'parallel' and 'doParallel' packages.

License GPL  $(>= 2)$ 

NeedsCompilation no

Repository CRAN

Date/Publication 2022-06-20 14:20:06 UTC

### R topics documented:

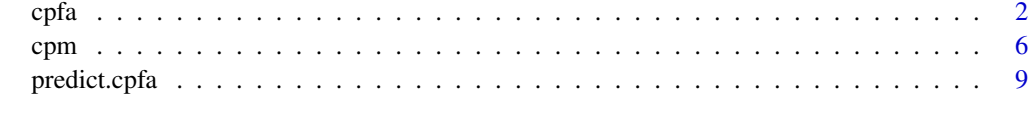

**Index** [13](#page-12-0)

#### <span id="page-1-0"></span>Description

Fits Richard A. Harshman's Parallel Factor Analysis (Parafac) model-1 to a three-way or four-way data tensor/array. Uses Parafac factor weights from a single mode of this model as predictors to tune parameters for one or more classification methods via a k-fold cross-validation procedure (see package vignette for procedure's details). Supports binary and multiclass classification.

#### Usage

```
\text{cpfa}(x, y, \text{nfac} = 1, \text{nfolds} = 10, \text{foldid} = \text{NULL}, \text{prior} = \text{NULL},method = c("PLR", "SVM", "RF", "NN"),family = c("binomial", "multinomial"),
            alpha = NULL, lambda = NULL, cost = NULL, gamma = NULL,
            ntree = NULL, nodesize = NULL, size = NULL, decay = NULL,
            parallel = FALSE, cl = NULL,verbose = TRUE, cmode = NULL, ...)
```
#### Arguments

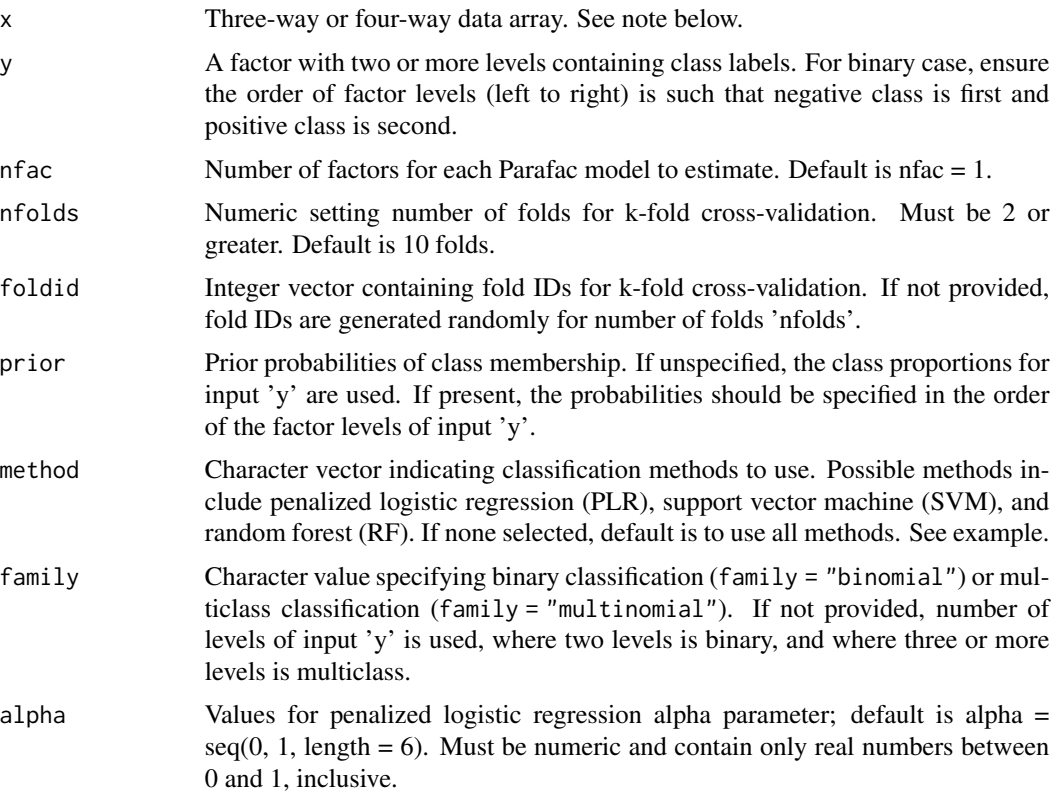

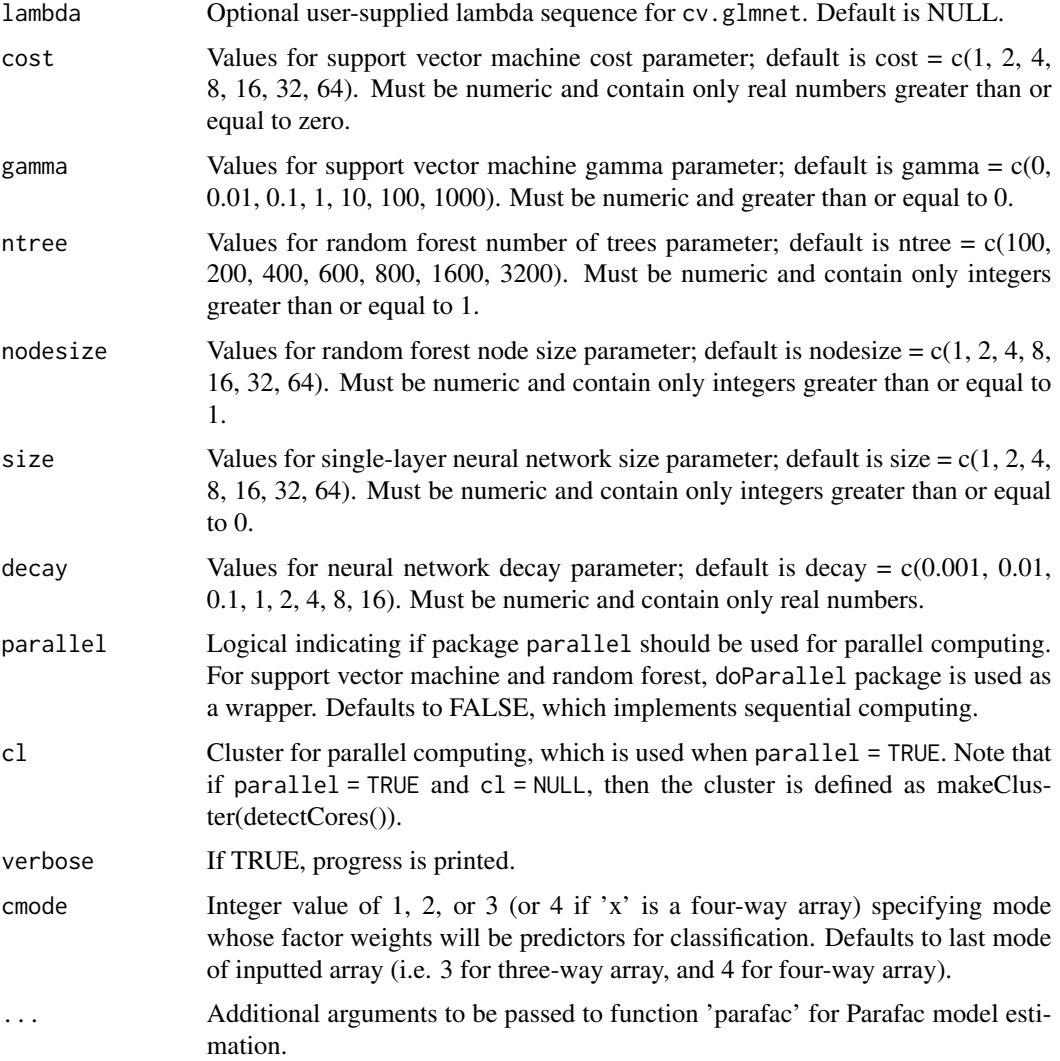

#### Details

After fitting a Parafac model with package multiway (see parafac in multiway for details), estimated classification mode weight matrix is passed to one or several of four classification methods– including penalized logistic regression (PLR); support vector machine (SVM); random forest (RF); and feed-forward neural network (NN).

Package glmnet fits models for PLR. PLR tunes penalty parameter lambda; elastic net parameter alpha is set by user (see cv.glmnet in package glmnet). For SVM, package e1071 is used with a radial basis kernel. Penalty parameter cost and radial basis parameter gamma are used (see svm in package e1071). For RF, package randomForest is used and implements Breiman's random forest algorithm. Number of predictors sampled at each node split is set at default of sqrt(R), where R is the number of Parafac factors. Two tuning parameters allowed are ntree, the number of trees to be grown, and nodesize, the minimum size of terminal nodes (see randomForest in package randomForest). For NN, package nnet fits a single-hidden-layer, feed-forward neural network model. Penalty parameters size (number of hidden layer units) and decay (weight decay) are used (see nnet).

For all four methods, k-fold cross-validation is implemented to tune classification parameters where the number of folds is set by argument nfolds.

#### Value

Returns an object of class 'cpfa' with the following elements:

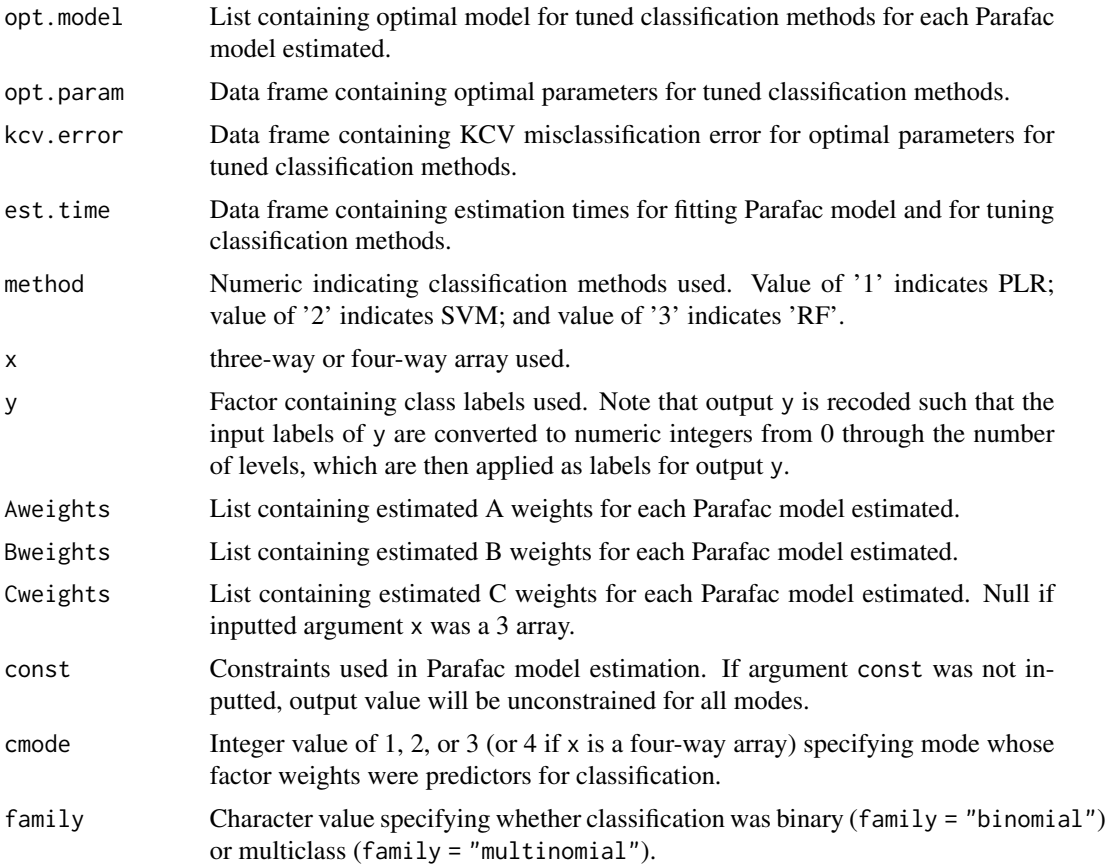

#### Note

If argument cmode is not null, input array x is reshaped with function aperm such that the cmode dimension of x is ordered last. Estimated mode A and B (and mode C for a four-way array  $x$ ) weights that are outputted as Aweights and Bweights (and Cweights) reflect this permutation. For example, if x is a four-way array and cmode  $= 2$ , original modes/dimensions 1, 2, 3, and 4 will correspond to output order 1, 3, 4, 2. Here, output  $A = input 1$ ;  $B = 3$ , and  $C = 4$  (i.e. second mode specified by cmode has been moved to the last/D mode).

#### Author(s)

Matthew A. Snodgress <snodg031@umn.edu>

#### References

Breiman, L. (2001). Random forests. Machine Learning, 45(1), 5-32.

Cortes, C. and Vapnik, V. (1995). Support-vector networks. Machine Learning, 20(3), 273-297.

Friedman, J. Hastie, T., and Tibshirani, R. (2010). Regularization Paths for Generalized Linear Models via Coordinate Descent. Journal of Statistical Software, 33(1), 1-22.

Harshman, R. A. (1970). Foundations of the PARAFAC procedure: Models and conditions for an "explanatory" multimodal factor analysis. UCLA Working Papers in Phonetics, 16, 1-84.

Harshman, R. A. and Lundy, M. E. (1994). PARAFAC: Parallel factor analysis. Computational Statistics and Data Analysis, 18, 39-72.

Helwig, N. E. (2017). Estimating latent trends in multivariate longitudinal data via Parafac2 with functional and structural constraints. Biometrical Journal, 59(4), 783-803.

Helwig, N. E. (2019). multiway: Component Models for Multi-Way Data. R package version 1.0-6.

Liaw, A. and Wiener, M. (2002). Classification and Regression by randomForest. R News 2(3), 18–22.

Meyer, D., Dimitriadou, E., Hornik, K., Weingessel, A., and Leisch, F. (2021). e1071: Misc Functions of the Department of Statistics, Probability Theory Group (Formerly: E1071), TU Wien. R package version 1.7-6.

Ripley, B. (1994). Neural networks and related methods for classification. Journal of the Royal Statistical Society: Series B (Methodological), 56(3), 409-437.

Venables, W. and Ripley, B. (2002) Modern Applied Statistics with S. Fourth Edition. Springer, New York. ISBN 0-387-95457-0.

Zou, H. and Hastie, T. (2005). Regularization and variable selection via the elastic net. Journal of the Royal Statistical Society: Series B (Statistical Methodology), 67(2), 301-320.

#### Examples

########## Random binary example with 3-way array ##########

```
# create random data array with Parafac structure
set.seed(3)
mydim <- c(60, 16, 80)
nf \leq -3Amat <- matrix(rnorm(mydim[1]*nf), nrow = mydim[1], ncol = nf)
Bmat \leq matrix(runif(mydim[2]*nf), nrow = mydim[2], ncol = nf)
Cmat \leq matrix(runif(mydim[3]*nf), nrow = mydim[3], ncol = nf)
Xmat <- tcrossprod(Amat, krprod(Cmat, Bmat))
Xmat <- array(Xmat, dim = mydim)
Emat <- array(rnorm(prod(mydim)), dim = mydim)
X <- Xmat + Emat
y <- factor(rbinom(mydim[3], 1, 0.4))
# initialize
alpha \leq seq(0, 1, length = 2)
gamma <- c(0, 0.01)
cost \leftarrow c(1, 2)ntree <- c(100, 200)
```
 $\epsilon$ pfa 5

```
nodesize lt- c(1, 2)size \leftarrow c(1, 2)decay \leq c(0, 1)method <- c("PLR", "SVM", "RF", "NN")
nfolds <- 3
const <- c("orthog", "uncons", "uncons")
foldid \leq sample(rep(1:nfolds, length.out = length(y)))
# estimate Parafac models and use third mode to tune classification methods
tune.object \leq cpfa(x = X, y = y, nfac = 3, nfolds = nfolds,
                         foldid = foldid, method = method, alpha = alpha,
                         gamma = gamma, cost = cost, ntree = ntree,
                         nodesize = nodesize, size = size, decay = decay,
                         parallel = FALSE, const = const)
print.cpfa(tune.object)
# Note: see package vignette for more examples
```
cpm *Classification Performance Measures*

#### Description

Calculates multiple performance measures for binary or multiclass classification. Uses known class labels and evaluates against predicted labels.

#### Usage

 $cpm(x, y, level = NULL, fbeta = NULL, prior = NULL)$ 

#### Arguments

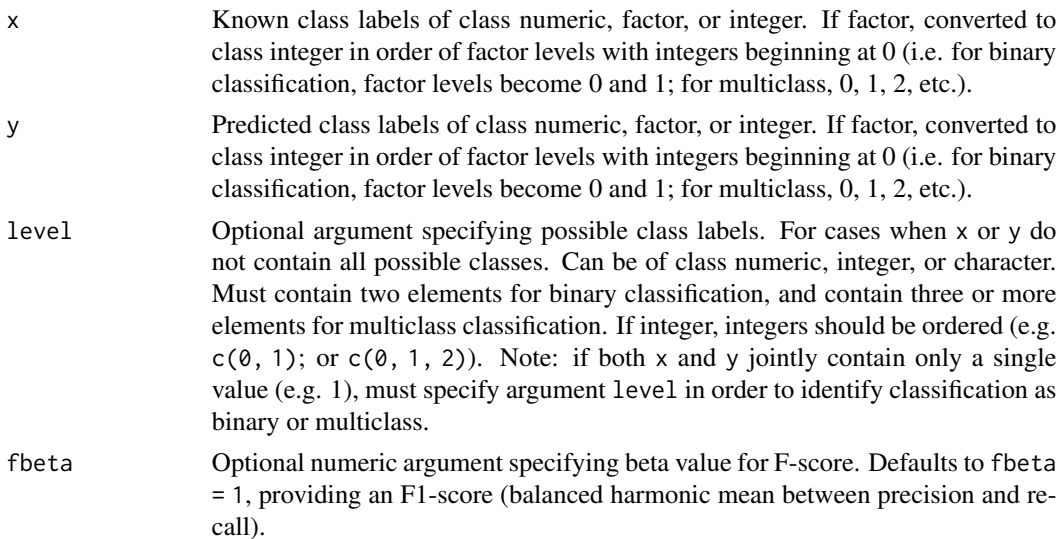

cpm 7

prior Optional numeric argument specifying weights for classes. Defaults to prior = c(rep(1/llev, llev)), where 'llev' is the number of classes, providing equal importance across classes.

#### Details

Selecting one class as a negative class and one class as positive, binary classification generates four possible outcomes: (1) negative cases classified as positives, called false positives (FP); (2) negative cases classified as negatives, called true negatives (TN); (3) positive cases classified as negatives, called false negatives (FN); and (4) positive cases classified as positives, called true positives (TP).

Multiple evaluation measures are calculated using these four outcomes. Measures include: overall error (ERR), also called fraction incorrect; overall accuracy (ACC), also called fraction correct; true positive rate (TPR), also called recall, hit rate, or sensitivity; false negative rate (FNR), also called miss rate; false positive rate (FPR), also called fall-out; true negative rate (TNR), also called specificity or selectivity; positive predictive value (PPV), also called precision; false discovery rate (FDR); negative predictive value (NPV); false omission rate (FOR); and F-score (FS).

In multiclass classification, the four outcomes are possible for each individual class in macroaveraging, and evaluation measures are averaged over classes. Macro-averaging gives equal importance to all classes. For multiclass classification, calculated measures are currently only macroaveraged.

Note that binary classification assumes a positive class and negative class (i.e. contains a reference group) and is ordered. Multiclass classification is currently unordered.

Computational details:

 $ERR = (FP + FN) / (TP + TN + FP + FN).$  $ACC = (TP + TN) / (TP + TN + FP + FN)$ , and  $ACC = 1 - ERR$ .  $TPR = TP / (TP + FN).$  $FNR = FN / (FN + TP)$ , and  $FNR = 1 - TPR$ .  $FPR = FP / (FP + TN)$ . TNR = TN /  $(TN + FP)$ , and TNR = 1 - FPR.  $PPV = TP / (TP + FP)$ .  $FDR = FP / (FP + TP)$ , and  $FDR = 1 - PPV$ .  $NPV = TN / (TN + FN).$ FOR = FN / (FN + TN), and FOR =  $1$  - NPV.

 $FS = (1 + \text{beta}^2) * ((PPV * TPR) / (((\text{beta}^2) * PPV) + TPR)).$ 

All evaluation measures calculated are between 0 and 1, inclusive. For multiclass classification, macro-averaged values are provided for each performance measure. Note that 'beta' in FS represents the relative weight such that recall (TPR) is beta times more important than precision (PPV). See reference in help document for more details.

#### Value

Returns list where first element is a full confusion matrix cm and second element is a data frame containing performance measures. Note that for multiclass classification, macro-averaged values are provided (each measure calculated for each class, then averaged over all classes; average is weighted by argument prior if provided). Excluding cm, second list element contains following performance measures:

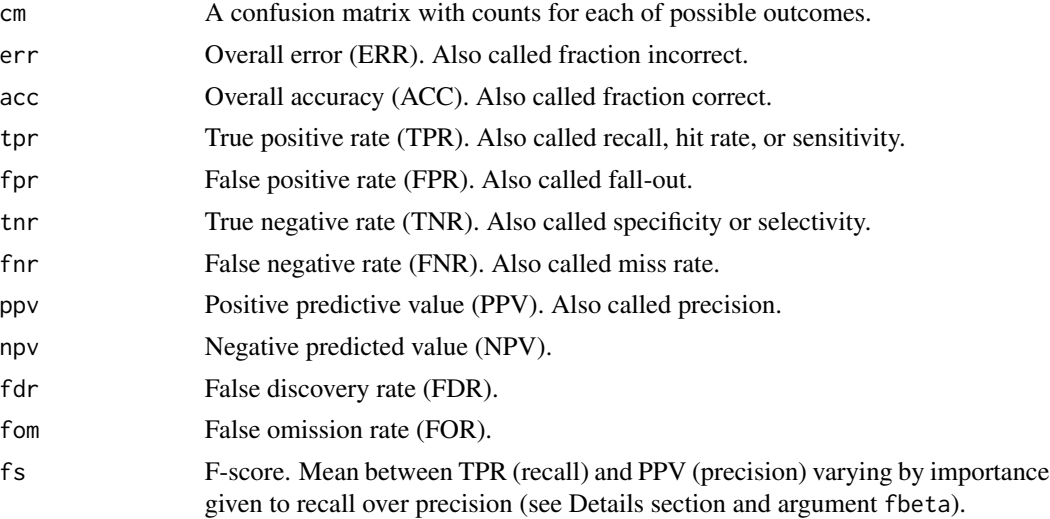

#### Author(s)

Matthew Snodgress <snodg031@umn.edu>

#### References

Sokolova, M., and Lapalme, G. (2009). A systematic analysis of performance measures for classification tasks. Information Processing and Management, 45(4), 427-437.

#### Examples

########## Random binary example with 3-way array ##########

```
# create random data array with Parafac structure
set.seed(3)
mydim <- c(60, 16, 80)
nf \leq -3Amat <- matrix(rnorm(mydim[1]*nf), nrow = mydim[1], ncol = nf)
Bmat \leq matrix(runif(mydim[2]*nf), nrow = mydim[2], ncol = nf)
Cmat \leq matrix(runif(mydim[3]*nf), nrow = mydim[3], ncol = nf)
Xmat <- tcrossprod(Amat, krprod(Cmat, Bmat))
Xmat <- array(Xmat, dim = mydim)
Emat <- array(rnorm(prod(mydim)), dim = mydim)
X <- Xmat + Emat
y <- factor(rbinom(mydim[3], 1, 0.4))
# initialize
alpha \leq seq(0, 1, length = 2)
gamma <- c(0, 0.01)
cost \leftarrow c(1, 2)ntree <- c(100, 200)
```
#### <span id="page-8-0"></span>predict.cpfa 9

```
nodesize \leq c(1, 2)
size <-c(1, 2)decay <-c(0, 1)method <- c("PLR", "SVM", "RF", "NN")
nfolds <- 3
const <- c("orthog", "uncons", "uncons")
foldid \leq sample(rep(1:nfolds, length.out = length(y)))
# estimate Parafac models and use third mode to tune classification methods
tune.object \leq cpfa(x = X, y = y, nfac = 3, nfolds = nfolds,
                         foldid = foldid, method = method, alpha = alpha,
                         gamma = gamma, cost = cost, ntree = ntree,
                         nodesize = nodesize, size = size, decay = decay,
                         parallel = FALSE, const = const)
# create random data array with Parafac structure and same A and B weights
mydim.new <- c(60, 16, 20)
Cmat \leq matrix(runif(mydim.new[3]*nf), nrow = mydim.new[3], ncol = nf)
Xmat <- tcrossprod(Amat, krprod(Cmat, Bmat))
Xmat <- array(Xmat, dim = mydim.new)
Emat <- array(rnorm(prod(mydim.new)), dim = mydim.new)
Xnew <- Xmat + Emat
# predict class labels
predict.labels <- predict(object = tune.object, newdata = Xnew,
                                    type = "response")
# create new random class labels for two levels
newlabel <- as.numeric(factor(rbinom(mydim.new[3], 1, 0.4))) - 1
# calculate evaluation measure for PLR predicted
y.pred <- predict.labels[, 1]
evalmeasure \leq cpm(x = newlabel, y = y.pred)
evalmeasure
# Note: see package vignette for more examples
```
predict.cpfa *Predict Method for Classification with Parallel Factor Analysis*

#### Description

predict method for class "cpfa".

#### Usage

```
## S3 method for class 'cpfa'
predict(object, newdata = NULL, nfac = NULL, method = NULL,
        type = c("response", "prob", "classify.weights"),
       threshold = NULL, ...)
```
#### **Arguments**

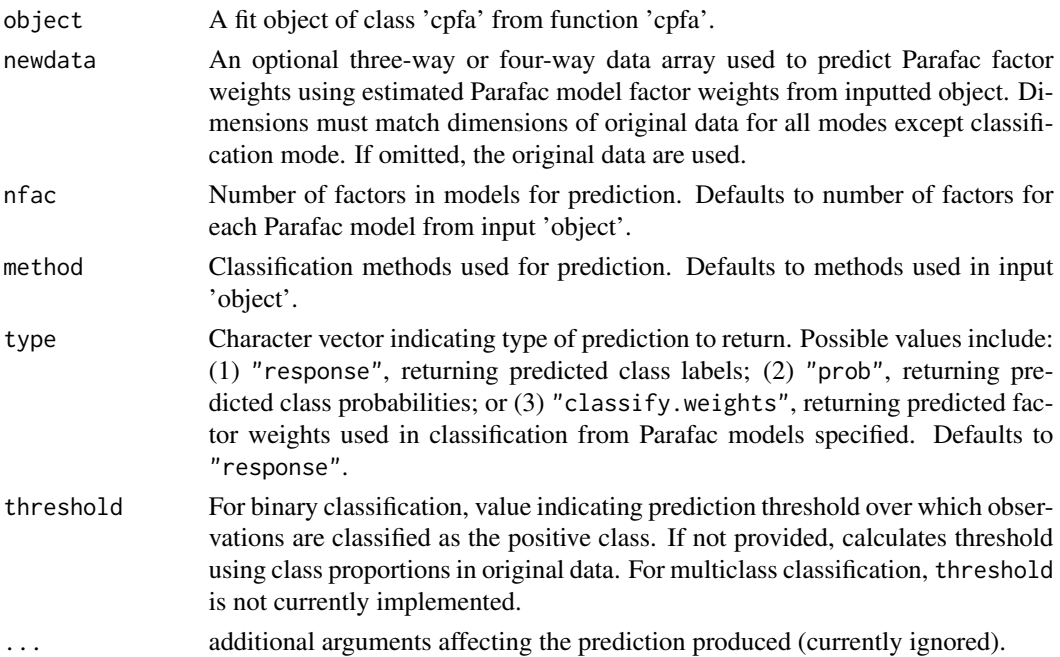

#### Details

Predicts class labels for a binary or a multiclass outcome. Specifically, predicts factor weights for one mode of a Parallel Factor Analysis (Parafac) model-1 using newdata and previously estimated mode weights from original data. Passes predicted factor weights to one or several classification methods as new data for predicting class labels.

Tuning parameters optimized by k-fold cross-validation are used for each classification method (see help for cpfa). If not supplied in argument 'threshold', prediction threshold for all classification methods is calculated using proportions of class labels for original data in the binary case (and positive proportion is set as threshold). For multiclass case, class with highest probability is chosen. Calculates and returns only predicted probabilities without class assignment by specifying type = "prob". Returns only predicted factor weights if type = "classify.weights".

#### Value

Returns one of the following: (1) a data frame 'storfac'; (2) a list 'storprob', or (3) a list 'classify.weights':

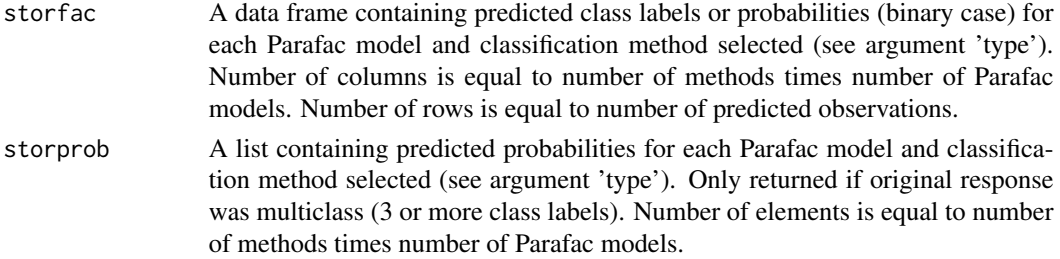

#### predict.cpfa 11

cweights List containing predicted factor weights for each Parafac model. Length is equal to number of Parafac models estimated.

#### Author(s)

Matthew Snodgress <snodg031@umn.edu>

#### References

Breiman, L. (2001). Random forests. Machine learning, 45(1), 5-32.

Cortes, C., and Vapnik, V. (1995). Support-vector networks. Machine learning, 20(3), 273-297.

Friedman, J. Hastie, T., and Tibshirani, R. (2010). Regularization Paths for Generalized Linear Models via Coordinate Descent. Journal of Statistical Software, 33(1), 1-22.

Harshman, R. A. (1970). Foundations of the PARAFAC procedure: Models and conditions for an "explanatory" multimodal factor analysis. UCLA Working Papers in Phonetics, 16, 1-84.

Harshman, R. A. and Lundy, M. E. (1994). PARAFAC: Parallel factor analysis. Computational Statistics and Data Analysis, 18, 39-72.

Helwig, N. E. (2017). Estimating latent trends in multivariate longitudinal data via Parafac2 with functional and structural constraints. Biometrical Journal, 59(4), 783-803.

Helwig, N. E. (2019). multiway: Component Models for Multi-Way Data. R Package version 1.0-6.

Liaw, A., and Wiener, M. (2002). Classification and Regression by randomForest. R News 2(3), 18-22.

Meyer, D., Dimitriadou, E., Hornik, K., Weingessel, A., and Leisch, F. (2021). e1071: Misc Functions of the Department of Statistics, Probability Theory Group (Formerly: E1071), TU Wien. R package version 1.7-6.

Ripley, B. (1994). Neural networks and related methods for classification. Journal of the Royal Statistical Society: Series B (Methodological), 56(3), 409-437.

Venables, W. and Ripley, B. (2002) Modern Applied Statistics with S. Fourth Edition. Springer, New York. ISBN 0-387-95457-0.

Zou, H. and Hastie, T. (2005). Regularization and variable selection via the elastic net. Journal of the Royal Statistical Society: Series B (Statistical Methodology). 67(2), 301-320.

#### Examples

########## Random binary example with 3-way array ##########

```
# create random data array with Parafac structure
set.seed(3)
mydim <- c(60, 16, 80)
nf < -3Amat <- matrix(rnorm(mydim[1]*nf), nrow = mydim[1], ncol = nf)
Bmat \leq matrix(runif(mydim[2]*nf), nrow = mydim[2], ncol = nf)
Cmat <- matrix(runif(mydim[3]*nf), nrow = mydim[3], ncol = nf)
Xmat <- tcrossprod(Amat, krprod(Cmat, Bmat))
Xmat <- array(Xmat, dim = mydim)
Emat <- array(rnorm(prod(mydim)), dim = mydim)
X <- Xmat + Emat
```

```
y <- factor(rbinom(mydim[3], 1, 0.4))
# initialize
alpha \leq seq(0, 1, length = 2)
gamma <- c(0, 0.01)
cost \leftarrow c(1, 2)ntree <- c(100, 200)
nodesize <-c(1, 2)size \leftarrow c(1, 2)
decay \leq c(0, 1)method <- c("PLR", "SVM", "RF", "NN")
nfolds <- 3
const <- c("orthog", "uncons", "uncons")
foldid \leq sample(rep(1:nfolds, length.out = length(y)))
# estimate Parafac models and use third mode to tune classification methods
tune.object \leq cpfa(x = X, y = y, nfac = 3, nfolds = nfolds,
                         foldid = foldid, method = method, alpha = alpha,
                         gamma = gamma, cost = cost, ntree = ntree,
                         nodesize = nodesize, size = size, decay = decay,
                         parallel = FALSE, const = const)
# create random data array with Parafac structure and same A and B weights
mydim.new <- c(60, 16, 20)
Cmat <- matrix(runif(mydim.new[3]*nf), nrow = mydim.new[3], ncol = nf)
Xmat <- tcrossprod(Amat, krprod(Cmat, Bmat))
Xmat <- array(Xmat, dim = mydim.new)
Emat <- array(rnorm(prod(mydim.new)), dim = mydim.new)
Xnew <- Xmat + Emat
# predict class labels
predict.labels <- predict(object = tune.object, newdata = Xnew,
                                    type = "response")
head(predict.labels)
```
# Note: see package vignette for more examples

# <span id="page-12-0"></span>Index

cpfa, [2](#page-1-0) cpm,  $6$ 

predict.cpfa, [9](#page-8-0)